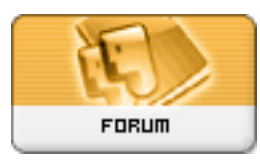

**Subject: XOOPS Core Hacks Topic: hack for creating a list of users Re: hack for creating a list of users** Posted by: acris Posted on: : 1131580841 URL:

Thanks, guys, both of your answers was very helpful.

I adapted the Christian's script and made the hack above.

There was just one problem that I could not solve: the automatic creation of different passwords. I was trying to make them using a variable concatenation of one fixed word and the number of the user. But, because XOOPS password is crypto graphed (as you said, davidthomas1), the password created did not work. I used, then, a fixed password for making the lista, with the word "teste" that will be the same for every user, just copying its code from the MySQL table, as it appears in the script (again, as you said, davidthomas1).

If someone know a more elegant way of doing that, I will appreciate your collaboration. Thanks again,

Acris

Quote:

<?php error\_reporting(E\_ALL); // creating a list of anonimous users; author Ana Matte (acris [http://www.xoops.net.br\)](http://www.xoops.net.br) // adapted from [christian@frxoops.org](mailto:christian@frxoops.org) -<http://www.frxoops.org:> // for XOOPS 2.0.x // I recieved some help from friends of the [www.xoops.net.br:](http://www.xoops.net.br) Desus, Diego and Hostmarx. Thanks!

\$bdd= "testephp"; \$host= "localhost"; \$user= "ana"; \$psw= "";

mysql\_connect(\$host, \$user, \$psw) or die("Unable to connect Database"); mysql\_select\_db(\$bdd);

```
// Add user in xoops_users table
$n = 1:
for ($n = 35; $n < 36; $n++$}$uname = "$n}";
	$pass = "698dc19d489c4e4db73e28a713eab07b";
	$email = "{$uname}@semiofon.org";
 	 $query = "insert into teste_users (uname, name, email, pass) VALUES ('$uname', '$uname',
'$email','$pass')";
 	 $result= mysql_query($query);
 	 $uid = mysql_insert_id();
```

```
	//Add user in group : experimento
	$numgroup ='5';
 	 $query = "INSERT INTO teste_groups_users_link (groupid, uid) VALUES('$numgroup', '$uid')";
 	 $result= mysql_query($query);
 	 }
 	 if (mysql_error()){
 	 echo "Error in database : ".mysql_error();
 echo "<br/>sbr>users' creation interrupted.";
 	 exit();
	}else{
   		echo "Record ".$uid." - ".$uname." added<br> ";
	}
echo "<br>Creation of users finished successfully."
```

```
?>
```